#### CS 535 Object-Oriented Programming & Design Fall Semester, 2011 Doc 10 Exceptions, Streams & Files Sept 22 2011

Copyright ©, All rights reserved. 2011 SDSU & Roger Whitney, 5500 Campanile Drive, San Diego, CA 92182-7700 USA. OpenContent (http:// www.opencontent.org/openpub/) license defines the copyright on this document.

### **Exceptions**

### **Basic Issues**

How are exceptions raised (started) How to handle exceptions What can one do when handling exceptions How is the correct handler found for an exception

## **Basic Handling of Exceptions**

 [ProtectedBlock] on: ExceptionList do: [:exception | HandlerBlock]

[numerator  $:= 5$ . denominator := 0.0. numerator / denominator] on: ZeroDivide do: [:exception | **Transcript**  show: exception description; cr]

# **Catching Multiple Exceptions**

Use a comma or ExceptionSets

[1/0]

on: Warning , ZeroDivide

do: [:exception | code here]

| exceptions |

exceptions := ExceptionSet with: Warning with: ZeroDivide. [1/0]

on: exceptions

do: [:exception | code here]

#### **ensure:**

[block] ensure: [clean up block]

Ensure that the clean up block will be done

If block ends due to an exception Execute handler for exception Execute clean up block

#### Example

[[10/0] ensure: [Transcript show: 'In ensure'; cr]] on: ZeroDivide do: [:exception | Transcript show: 'In handler';cr ]

Output in Transcript

In handler In ensure

6

Thursday, September 22, 2011 Your code should not depend on the order of execution of the handler and clean up block

## **ifCurtailed:**

[block] ifCurtailed: [clean up block]

Clean up block is done only if [block] ends abnormally

# **Raising Exceptions**

Implicitly Raised Exceptions

12 / 0

Explicitly Raised Exceptions

Send message to an exception class

Warning raiseSignal: 'This string is the signal description' Error raiseSignal Error raiseSignal: 'Problem here'

## **Object Methods That Raise Exception**

self error: 'Error message' Simplest way to raise an exception

self halt self halt: 'Message" Raises Halt exception. Allows user to invoke debugger or resume

self shouldNotImplement

Used in subclasses in inherited methods that do not belong in the subclass

self subclassResponsibility Used in methods to declare them abstract Indicated subclasses must implement this method

#### **Exceptions are Classes**

#### Error

Normal Exception behavior Your exceptions should subclass Error

**Notification** 

Something interesting has occurred If it is not handled, it will pass by without effect

Warning

An unusual event the user needs to know about Asks the user if the program should continue

MessageNotUnderstood

A method was sent to an object that does not implement it

10

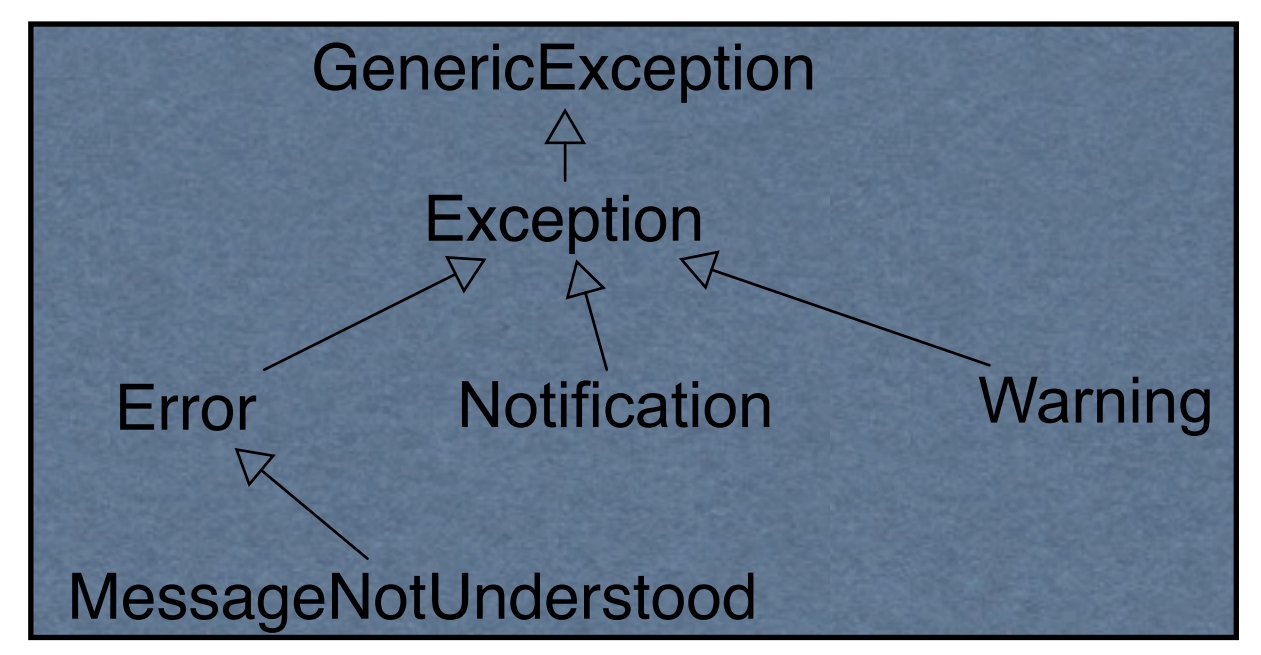

## **Exception Default Action**

All exceptions have default action

What happens if exception is not caught in on:do:

## **Warning Default Behavior**

Warning raiseSignal: 'An error occured, continue?'.

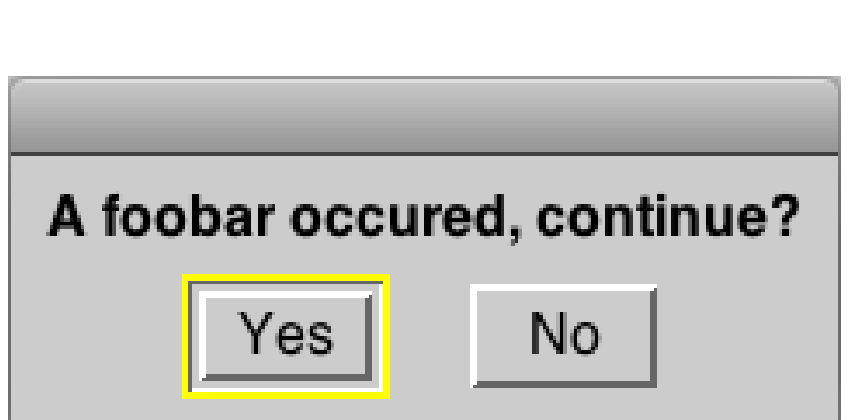

Result

## **Warning with handler**

[Warning raiseSignal: 'Hi Mom'. Transcript show: 'End'] on: Warning do: [:exception | Transcript show: 'Handler']

Output in Transcript

**Handler** 

Thursday, September 22, 2011 No dialog window opens as the default behavior is not done when a warning is raised in a on:do: block

## **Finding the Exception Handler**

When an exception is raised the enclosing handlers are searched

Start with the code that raised the exception Search the "closest" enclosing handler first Continue searching the enclosing handers

The first handler that deals with the exception is used

If no handlers handle the exception the exception's default action is done

 $[|1/0]$  on: ZeroDivide do: [:exception | Transcript show: 'First']] on: ZeroDivide do: [:exception | Transcript show: 'Second']

## **Inheritance and Exception**

All subexceptions are caught by an exception in on:do:

ZeroDivide is a subclass of Error

The ZeroDivide exception will be caught in the following

[1/0] on: Error do: [:exception | **Transcript**  show: exception description; cr]

## **Resumable Exceptions**

| result | [result :=  $10 / 0 + 5$ . Transcript show: result printString] on: ZeroDivide do: [:exception | exception resume: 1]

Output in Transcript

6

| result |  $[result := 10/0.$ Transcript show: result printString] on: ZeroDivide do: [:exception | exception resume ]

Output in Transcript

nil

### **retry**

| x y result |  $x := 10$ .  $y := 0.$ [result  $:= x / y$ . Transcript show: result printString] on: ZeroDivide do: [:exception |  $y := 1$ . exception retry ]

Output in Transcript

10

## **Creating Your Own Exceptions**

Subclass the correct existing Exception Almost always Error

If you want the exception to be resumable

Make method isResumable return true

If you want non-standard default behavior

Override the method defaultAction

## **Common Mistake**

LinkedList>>at: anIndex

Requirement: throw an exception if anIndex < 1 or anIndex > List size

```
[(anIndex < 1 or: [anIndex > self size]) ifTrue: [self error: 'Out of bounds'].
current := self head.
[anIndex -1] timesRepeat: [current := current next].
^current value.
]
     on: Error
     do: [:exception | 
       Transcript show: 'error'.
       ^nil]
```
## **Point of Exceptions**

Something unexpected occurred in your method

Your method can not handle the problem

Raise exception to inform caller you can not handle the request do to exceptional condition

#### **Caller**

May have to cancel operation Be able to fix error let someone else handle the problem

#### Streams

#### **Streams**

Iterate or traverse over

- Sequenceable Collections
- File contents

Maintains pointer to current position in collection

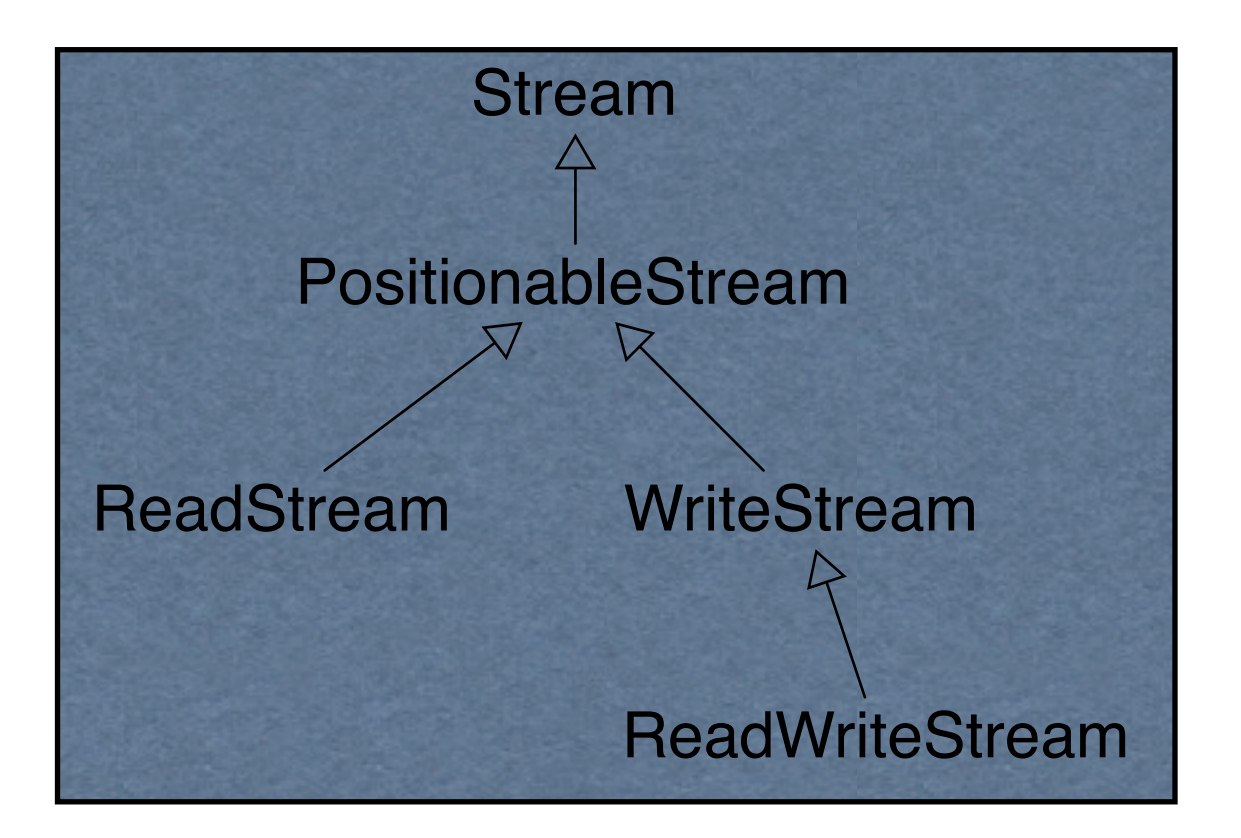

## **Stream Methods**

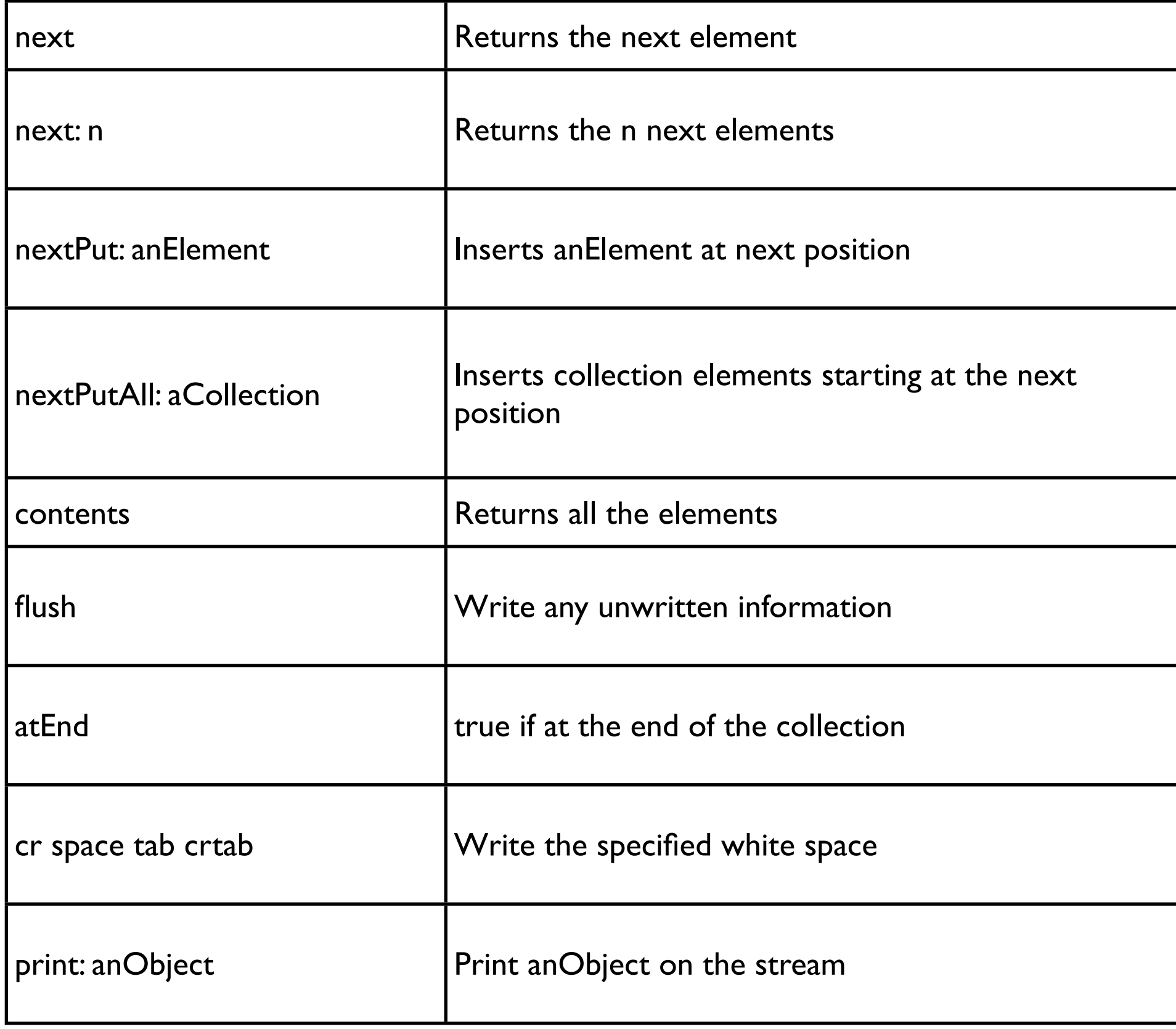

## **PeekableStream Methods**

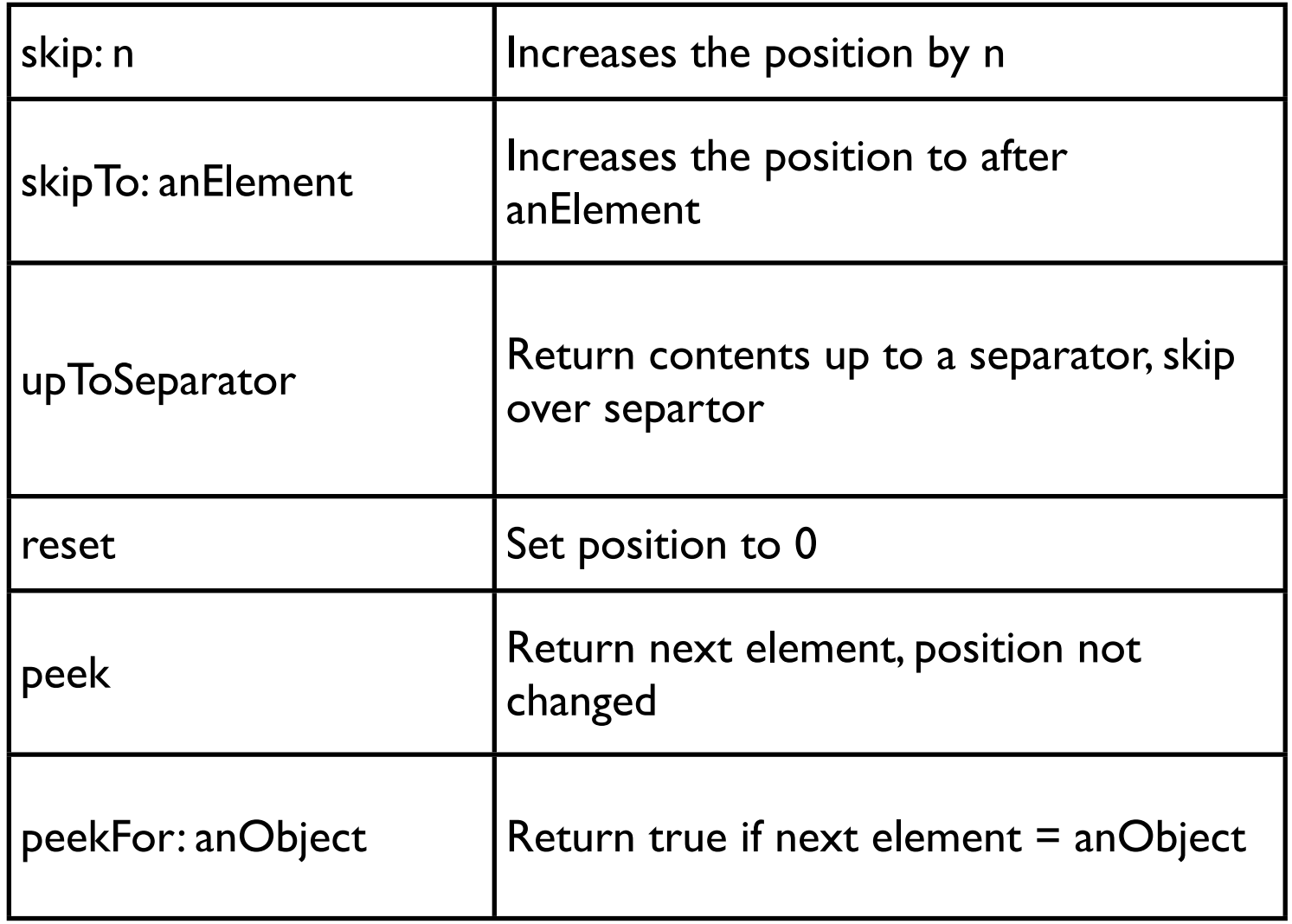

## **WriteStream Examples**

```
| x |
```

```
x := WriteStream on: String new.
```
x

nextPut: \$A;

 nextPutAll: ' Cat in the Hat'; nextPutAll: ' Comes Back'; contents

Result 'A Cat in the Hat Comes Back'

| x | x := WriteStream on: Array new. x nextPut: 5; nextPut: 'cat'; nextPut: \$a. x contents Result #(5 'cat' \$a)

## **nextPut: & nextPutAll:**

x := WriteStream on: String new. x nextPut: 56. "Runtime error, must be character" x nextPut: 56 printString. "Error, string is not a character" x print: 56 "OK" x nextPutAll: 56 printString "OK"

nextPut:

adds one element to the stream

nextPutAll:

Argument must be a collection

Elements of the argument are added one at a time to the collection

# **Explain This**

| x |

x := WriteStream on: Array new.

x

nextPut: 'cat';

nextPut: 'in';

nextPut: 'hat'.

x contents

Result

#('cat' 'in' 'hat')

| x |  $x := W$ riteStream on: Array new.  $|\mathsf{X}|$  nextPutAll: 'cat'; nextPutAll: 'in'; nextPutAll: 'hat'. x contents Result #(\$c \$a \$t \$i \$n \$h \$a \$t)

## **Repositioning of the stream**

(WriteStream on: String new) nextPutAll: 'Cat in the Hat'; position: 4; nextPutAll: 'Comes Back'; contents

Result 'Cat Comes Back'

### **ReadStream Examples**

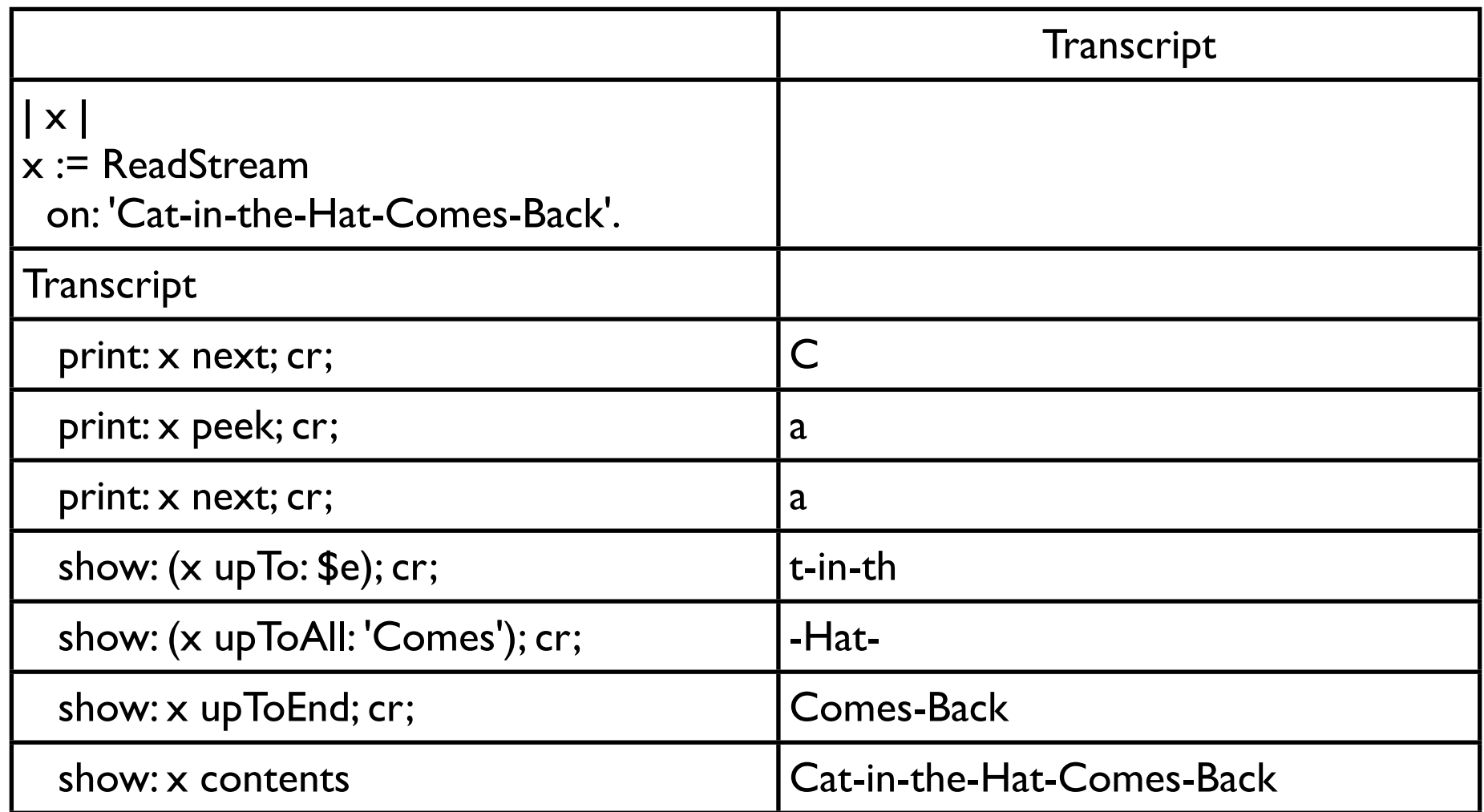

Thursday, September 22, 2011

Note that in the output we do not see the \$e from the x upTo: \$e, but do see the 'Comes' in the output from the x upToAll: 'Comes'. upTo: sets the position after the element (\$e). upToAll: sets the position at the start of the indicated collection

## **ReadStream on an Array**

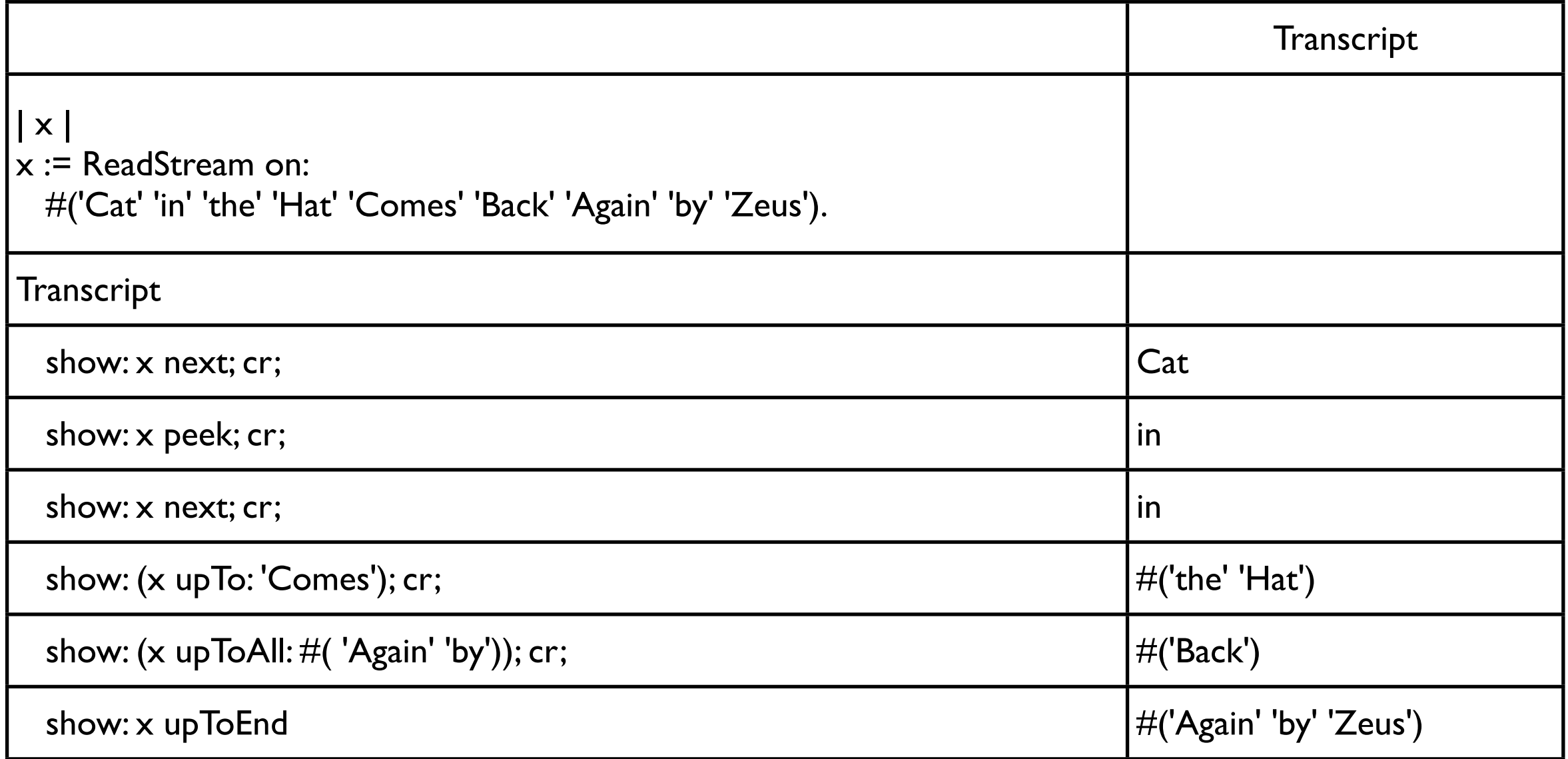

### **ReadStream**

The elements returned by the stream are elements in the underlying collection

upTo: requires elements of the underlying collection

upToAll: requires a collection of elements of the underlying collection

next returns an element of the underlying stream

Most uses have String as underlying collection

#### Files

## **Example**

| name file fileWrite fileRead| name := 'sampleFile'. file := name asFilename. fileWrite := file writeStream. fileWrite nextPutAll: 'Hello world'; nextPutAll: 'How are you?'; cr; close. fileRead := file readStream. Transcript show: fileRead contents. fileRead close. fileAppend := file appendStream. fileAppend nextPutAll: 'I am well'; cr; close. Transcript show: file contentsOfEntireFile

## **File Objects**

Filename named: 'filename'

'filename' asFilename

Both create a Filename object on a file

The filename string is a file in the current directory or Full path to the file

## **Writing to a File**

Filename>>writeStream

Opens a write stream on the file If file does not exits create the file If file does exist erase current contents

Filename>>appendStream Returns a write stream on the file If file does not exits create the file If file does exist the stream appends to the contents

Filename>>readStream

Returns a read stream on the file

File must exist

Stream reads from the beginning of the file

## **Close your Files**

Always close streams on files

If you do not close the stream, the VM keeps the file open

| name file fileWrite | name := 'sampleFile'. file := name asFilename. [fileWrite := file writeStream.  $1/0.$ fileWrite nextPutAll: 'Hello world'; nextPutAll: 'How are you?'; cr.] ensure: [fileWrite close].

## **Some File Operations in Filename**

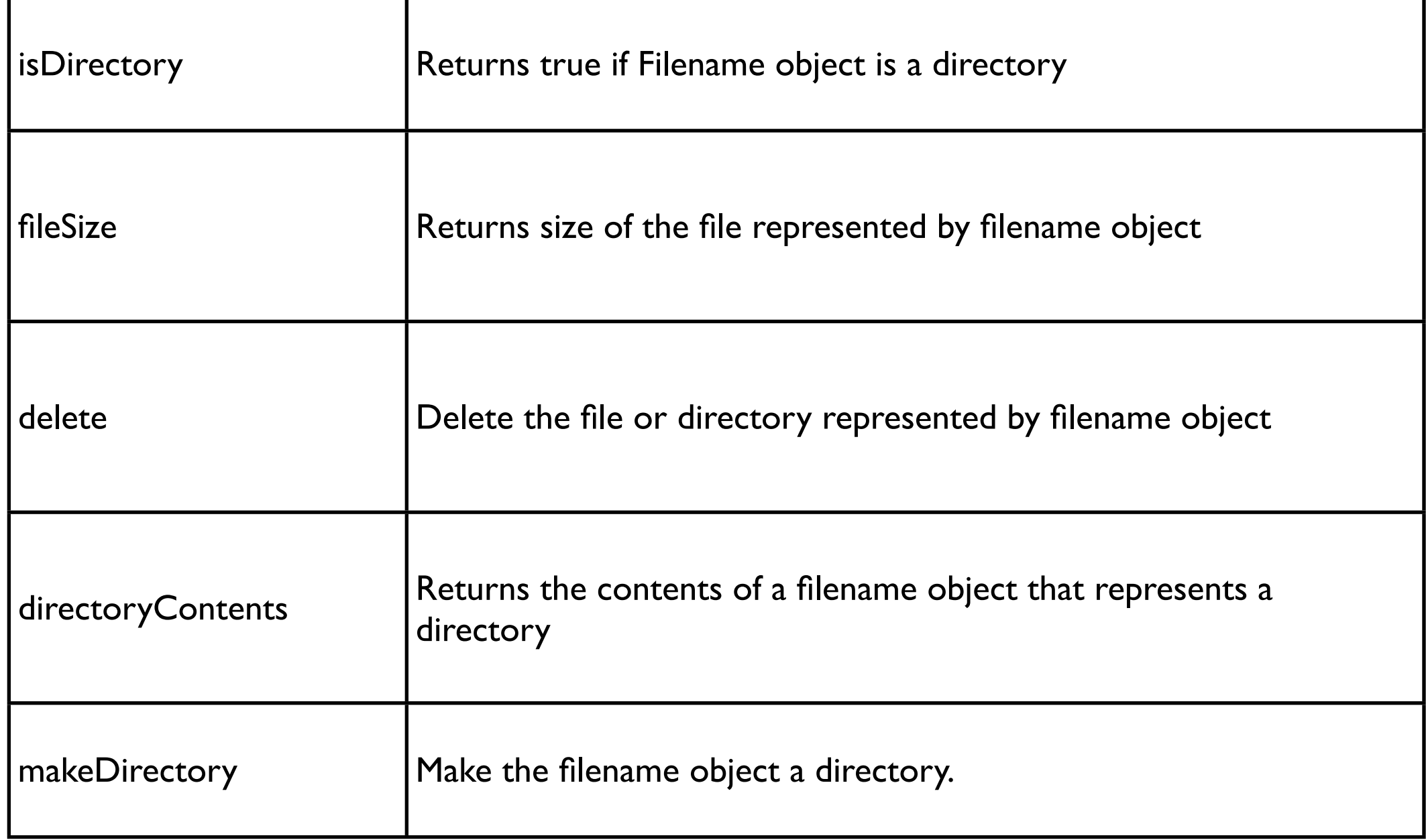